# **GLOBAL**

- **a.** The link for the Grants Management Division on the Login page has been fixed and now points to http://www.ago.noaa.gov/index.html. (GOL-151)
- **b.** Some functionality has been added to the system to support the eventual migration of EDA into Grants Online. (Several Tickets)

## **RFA** Tab

- **a.** The RFA creator can now add new Recipient contacts during the Noncompetitive RFA creation process. (GOL-130)
- **b.** Functionality to route applications by state has been restored. (GOL-129)

## **Application Tab**

- **a.** When performing an Org Lookup search, the search results will be limited to the user's bureau.  $(GOL-117)$
- **b.** The award file on a FUNDED action cannot be approved by the Grants Officer until the "DO" NOT PAY" check box is marked as complete. The Grant Specialist will not be allowed to forward the SF-270 to Finance if the "DO NOT PAY" check has not been confirmed. (GOL-99)
- c. Records under the Supplementary Information section of an Application or Grants File have been expanded to display the user who added the information and the last update date. (GOL-79)

### **Awards Tab**

**a.** The ACCS lines are now calculating the decimal  $\ell$  dollar value correctly. (GOL-160)

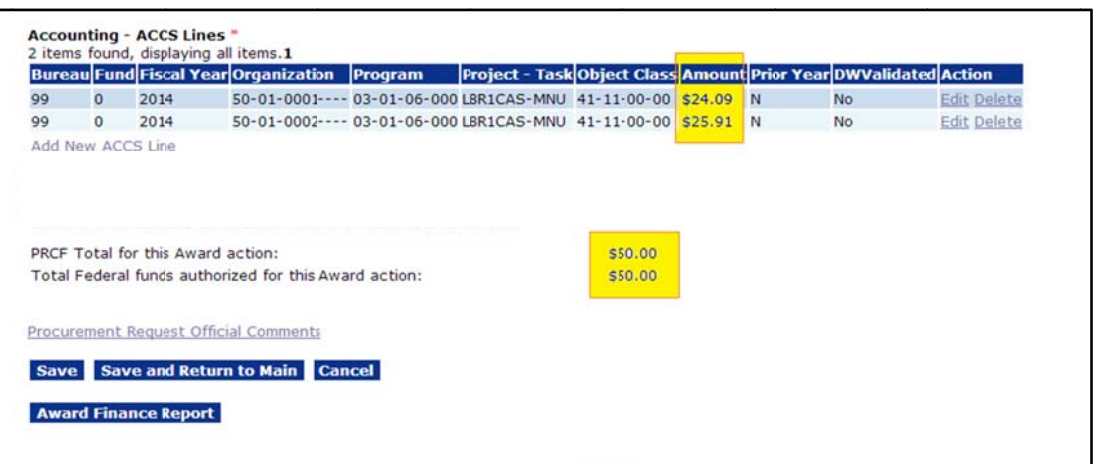

**b.** On the Org Search page, the search can now be done using either the 9 digit or 13 digit DUNS number. An error message will no longer be displayed when using all 13 digits to search. (GOL-132)

- c. After the Manual closeout override document has been created, it can now be viewed in Grants Online. (GOL-158)
- **d.** For expanded authority awards, recipients must complete the "No Cost Extension Prior Approval Waived" task before the "No Cost Extension - Prior Approval Required" task can be executed. (GOL-137)

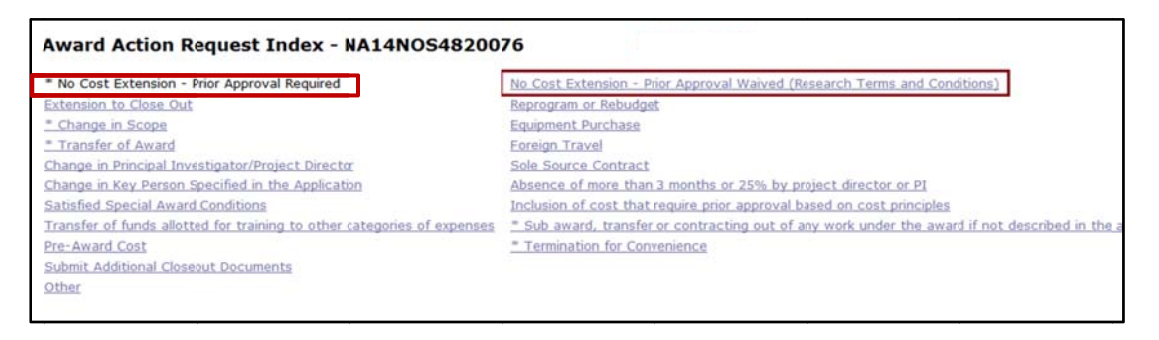

- e. Federal Program Officers will only be able to initiate the "Revise Approved" Procurement Request when the award file is in the Program Office. This function will no longer be available when the award file is with GMD. (GOL-124)
- f. Modifications were made to the Financial Closeout workflow to facilitate a more efficient process and to provide clarification between interfaced and non-interfaced awards. (GOL-123)
- g. During the Conduct Negotiation phase, the message for the Org lookup step has been simplified to avoid confusion: (GOL-154)

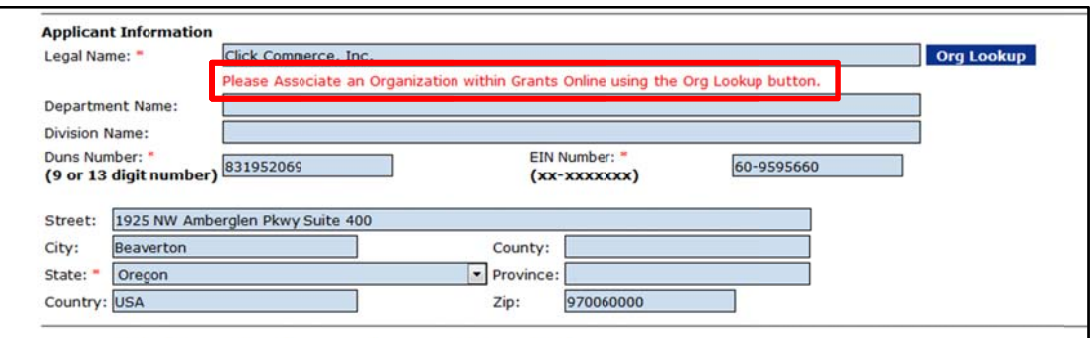

- **h.** RECIPIENT: Recipient Administrators with access to multiple organizations in Grants Online can now create a single new user account in Grants Online and give it access to multiple organizations. (GOL-125)
- **i.** The following disclaimer statement has been added to the Accounting Details page available from the Grants File action dropdown list:

"DISCLAIMER: Please note that the accounting information displayed is an extract from the agency accounting system data warehouse and may not reflect the exact information in the accounting system itself. Grants Online is the official grants system but is not considered the official agency financial system of record. Official financial transactions must be obtained from the agency's accounting system." (GOL-150)

#### **Account Management Module**

- **a.** The Delegation list is now alphabetized by last name. (GOL-134)
- **b.** The My Profile page will now show the Person ID in the name block. Additionally, the Former Security Question and Answer have been removed as they have been replaced by the three security questions and answers currently used. (GOL-135)

### **Review Module**

- **a.** Functionality has been restored to allow Review Event Managers to submit a review on behalf of a reviewer. When the review is forwarded to the agency, the Review Event Manager will get the task to accept the review. (GOL-144)
- b. In the event that a Competition or Review Event manager has mistakenly added a reviewer and the reviewer has not yet been notified, the reviewer can be removed without a notification being sent out. (GOL-140)
- c. On the Review Event details page, the "Allow Reviewer Attachments" radio button will now default to "Yes". (GOL-136)

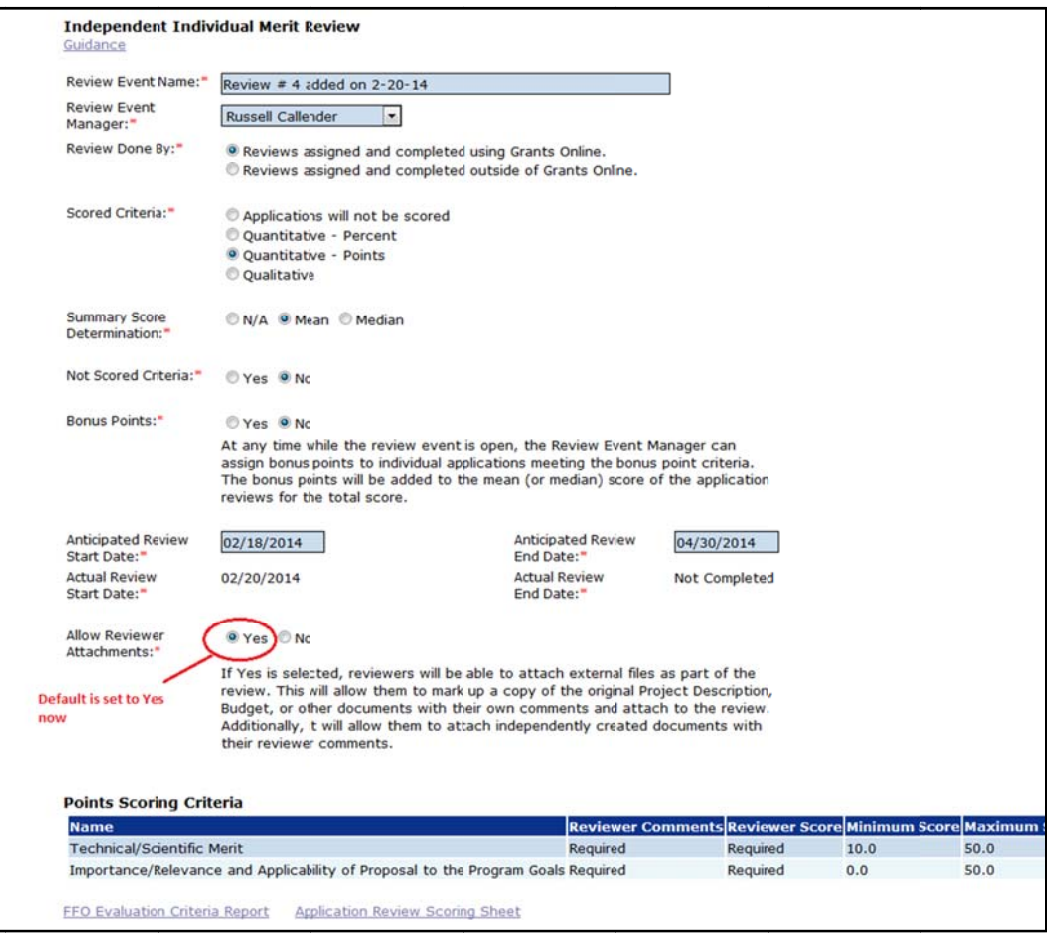

d. The "Total Review Count for this Year" on the reviewer's profile has been updated and is now calculating correctly. (GOL-133)